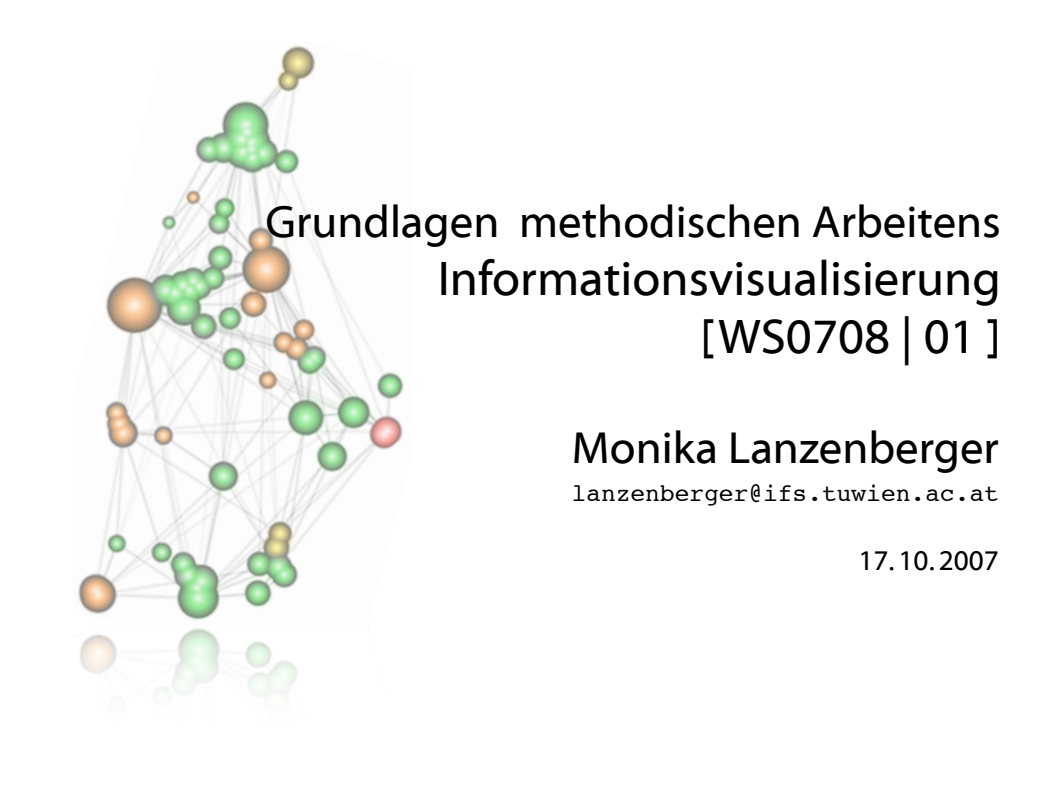

AlViz & Trondheim 3

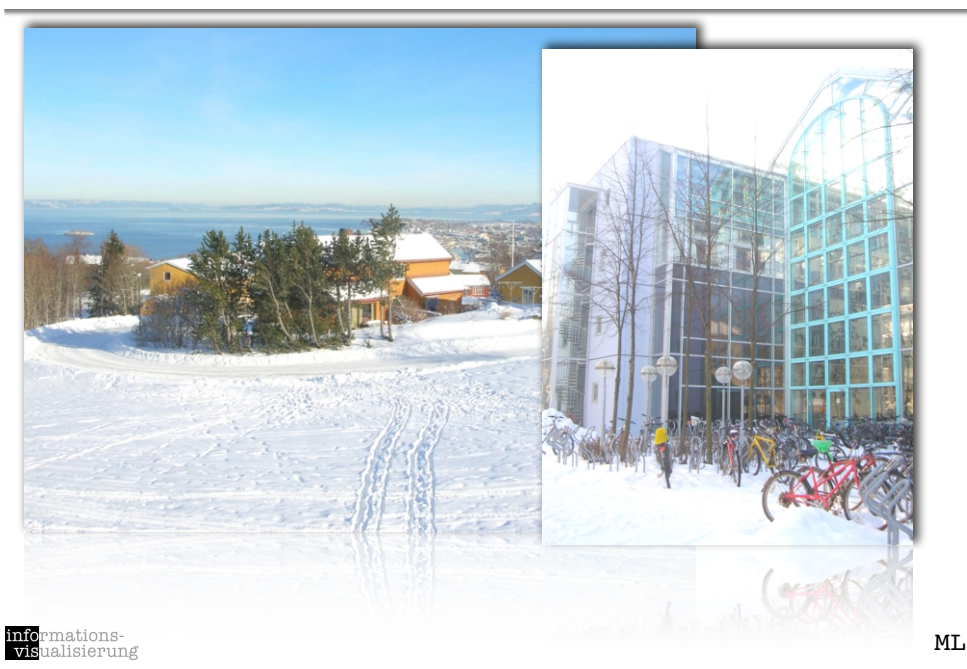

### Current InfoVis Research Activities: AlViz 2

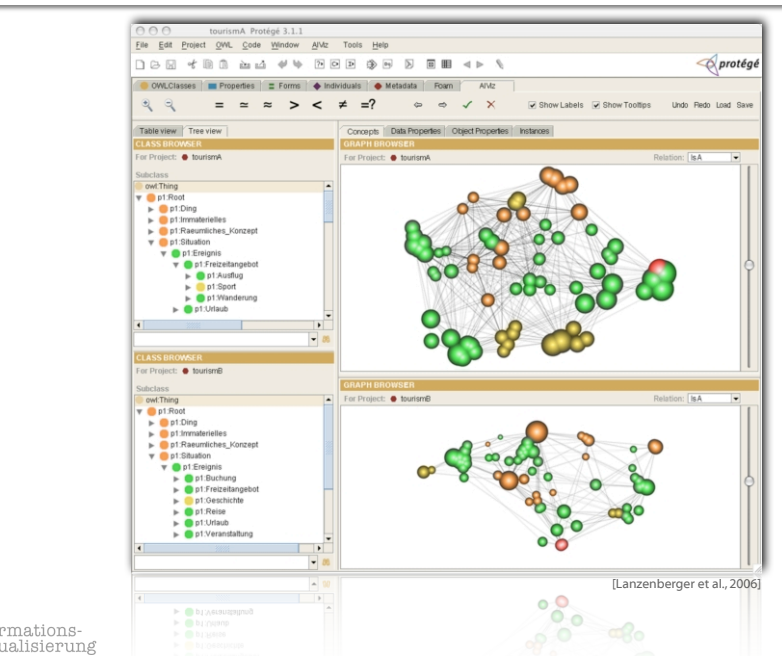

Topics VO.01 4

info<br>vis

- Motivation Examples
- Definitions and Goals
- Knowledge Crystallization
- Exploration Techniques
- Visual Encoding Techniques
- Summary

mations<mark>-</mark><br>alisierung

info<br>vis

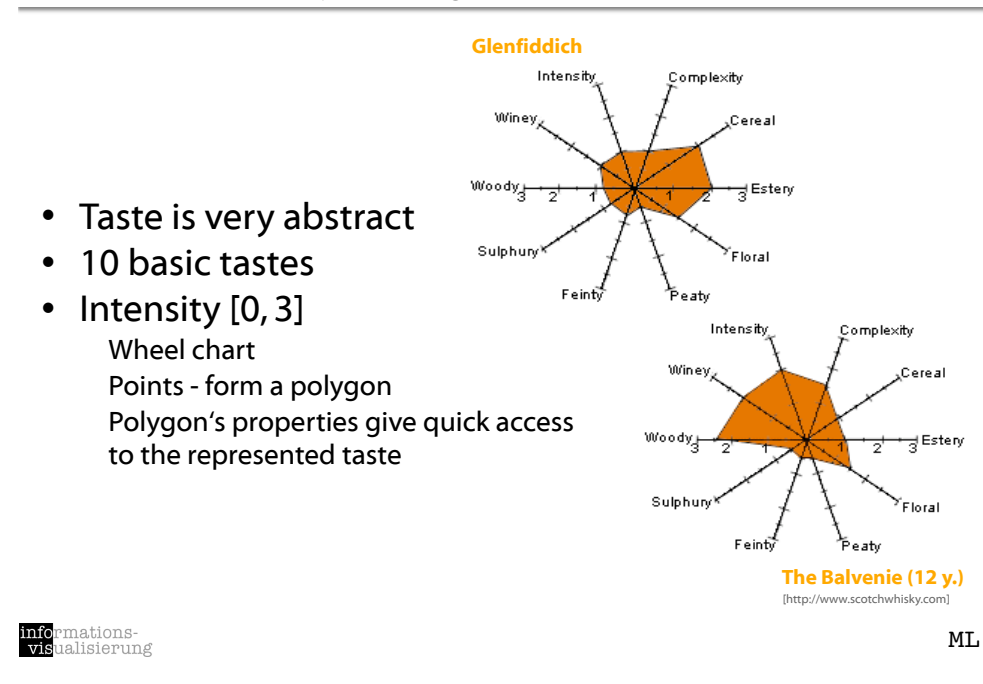

# Example 2: Chemical Elements 7

mations<mark>-</mark><br>alisierung

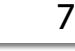

ML

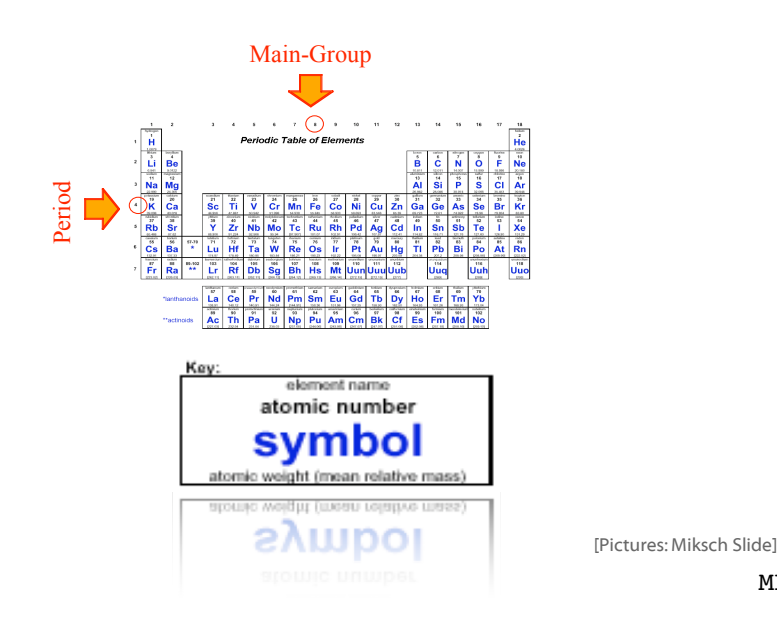

### Periodic Table

- Invented by Dimitri Mendeleyev
- Structured and classified Representation of all chemical elements and their properties
- Predicted the existence of several elements before they were discovered

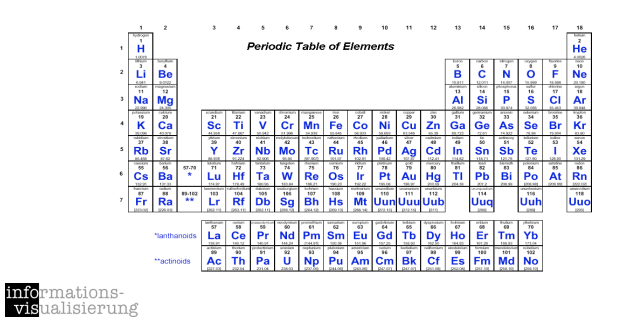

# Example 2: Chemical Elements 8

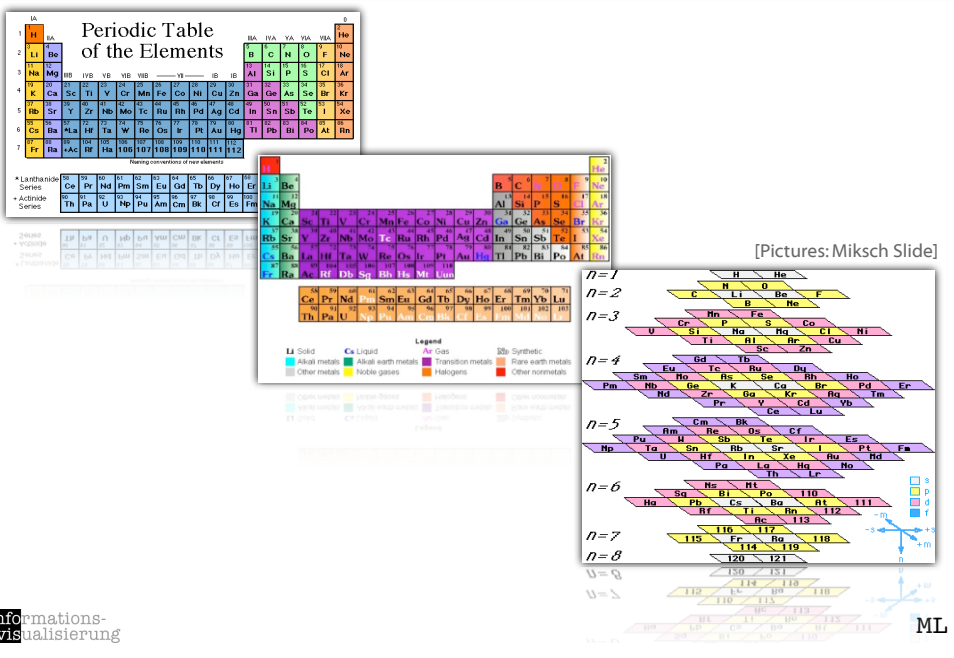

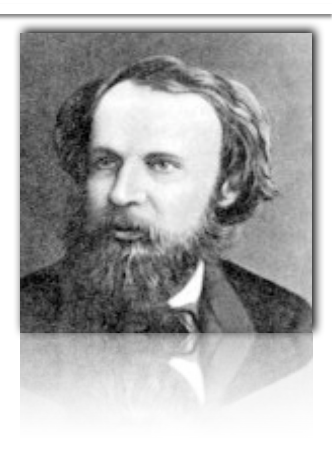

ML

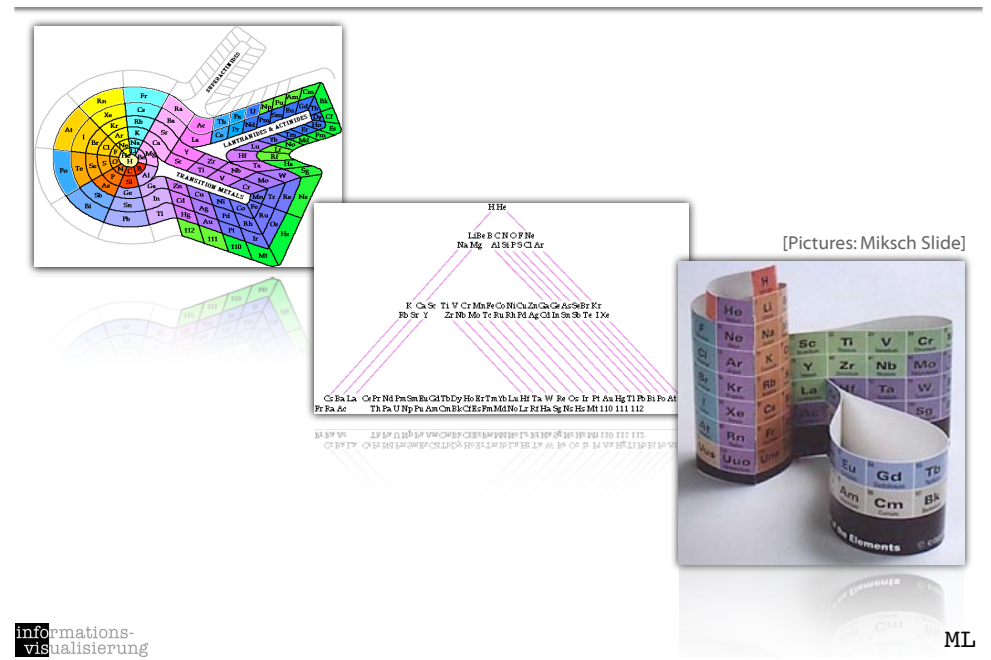

Example 3: The Challenger Disaster 11

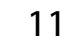

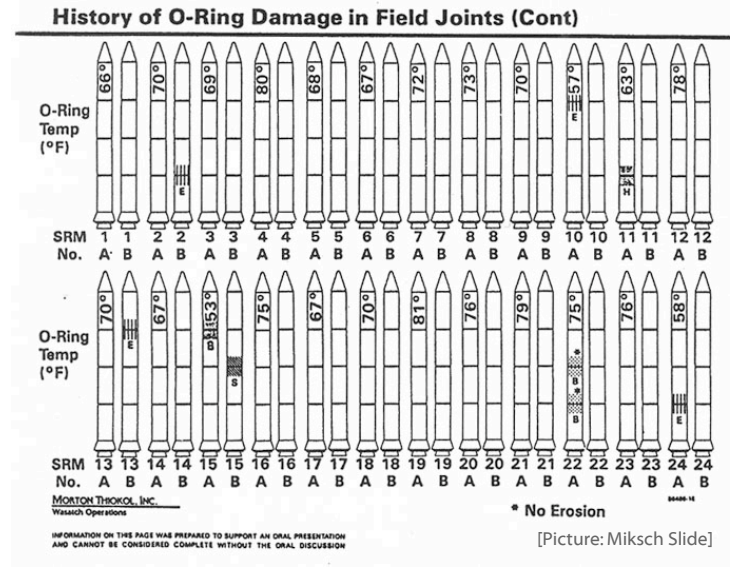

January 27, 1986 -

Space shuttle Challenger explodes 72 seconds after launch.

Sealing-rings in the right booster were damaged due to weather conditions.

Reliability-problems of the so called O-rings were known.

The manufacturer of the boosters warned NASA before launch that the expected cold temperatures might be an extra risk.

NASA did not see any correlation between the failing of O-rings and the temperatures.

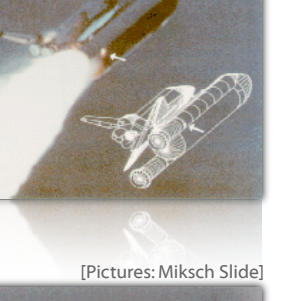

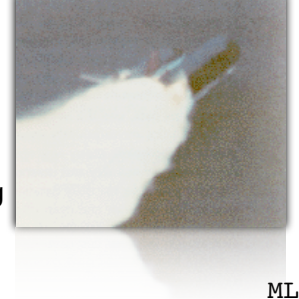

informations-<br>visualisierung

# Example 3: The Challenger Disaster 12

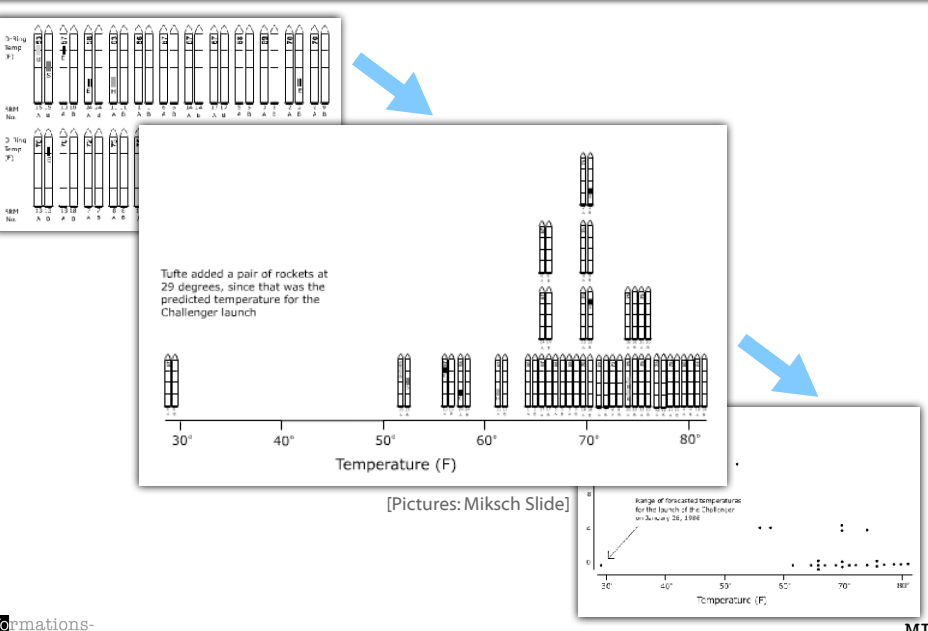

mations<mark>-</mark><br>alisierung info<br>vis

Example 3: The Challenger Disaster 13

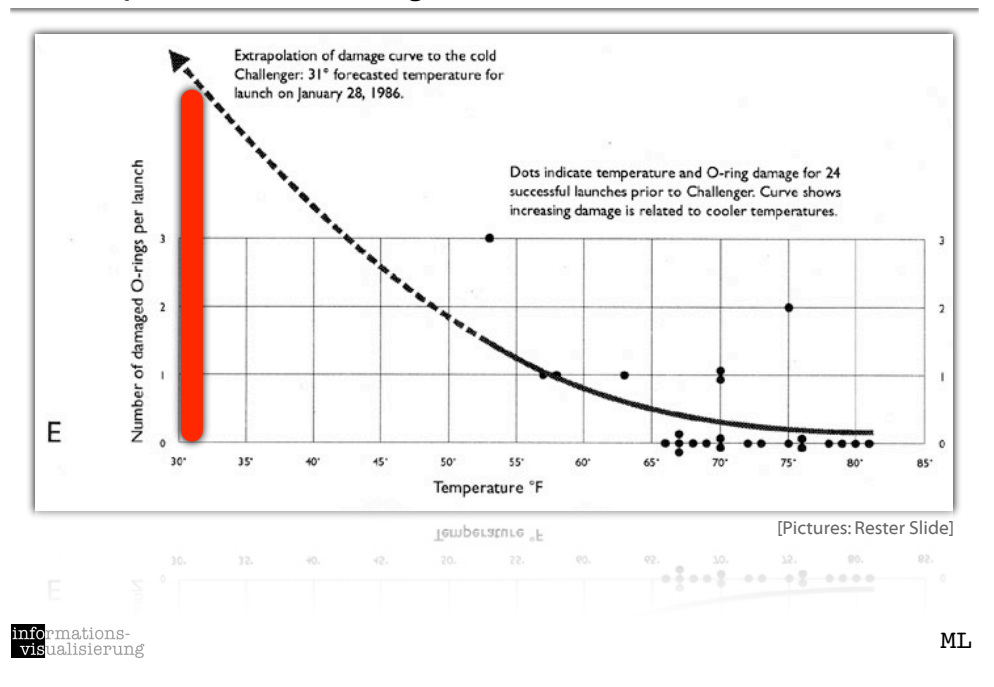

### Example 5:TouchGraph GoogleBrowser (Outdated) 15

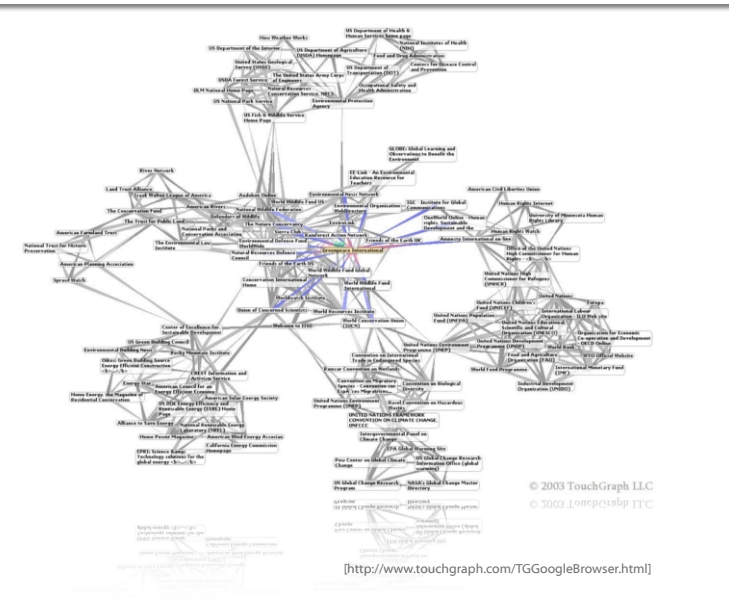

### Example 4: inxight TableLens

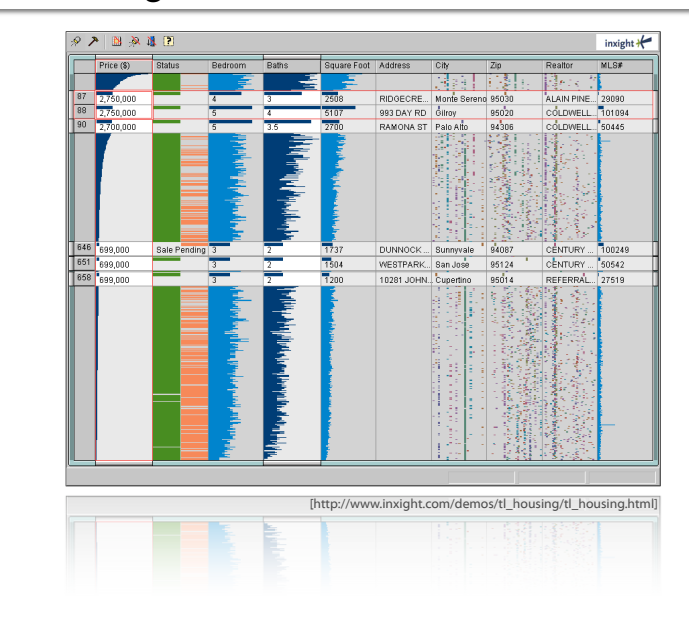

informations-<br>visualisierung

### Example 5: TouchGraph GoogleBrowser 16

ML

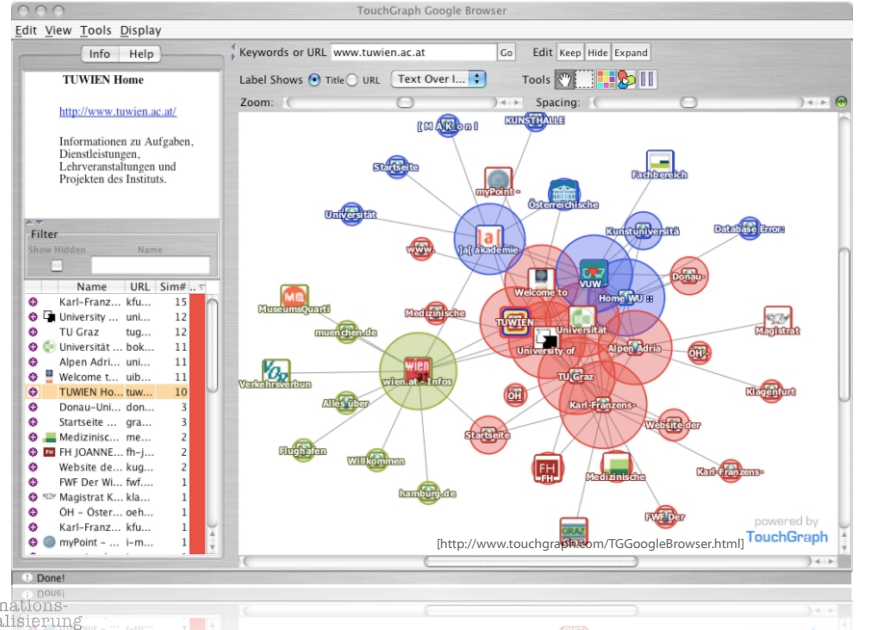

ML

info<br>vis

• Motivation - Examples • Definitions and Goals

• Knowledge Crystallization • Exploration Techniques

• Visual Encoding Techniques

### Data

"input signals to sensory and cognitive processes"

### Information

"data with an associated meaning"

### Knowledge

"the whole body of data and information together with cognitive machinery that people are able to exploit to decide how to act, to carry out tasks and to create new information"

[Schreiber et al., 2000]

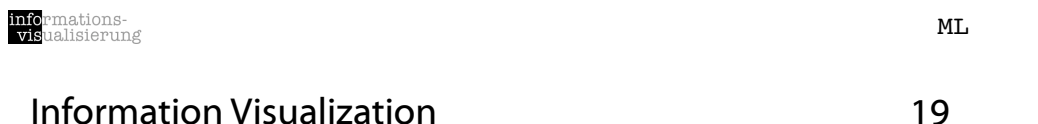

### InfoVis is ...

• Summary

- ... the process of transforming data, information, and knowledge into visual form making use of humans' natural visual capabilities.
- ... the computer-assisted use of visual processing to gain understanding.
- ... providing the user with an overview first and then details on demand (<-> text).
- ... based on pre-attentive features (< 200ms).

### InfoVis

mations<mark>-</mark><br>alisierung

informations-<br>visualisierung

### Information Visualization is ...

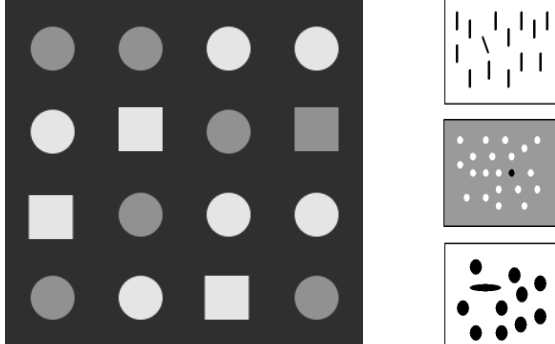

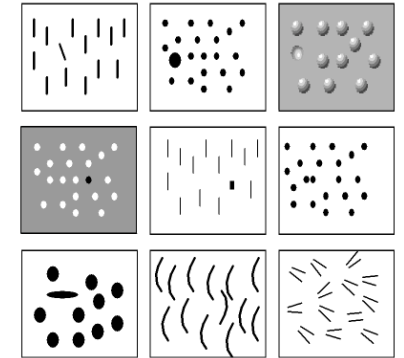

#### ... based on pre-attentive features (< 200ms).

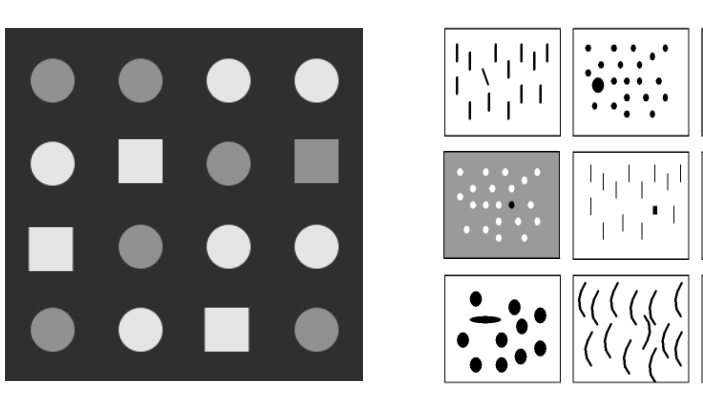

ML

20

21

"It is important to distinguish information visualization from scientific visualization (SciVis).

In scientific visualization what is seen primarily relates to, and represents visually, something physical.Thus, the flow of a water in a pipe or the nature of the weather in a mountainous area [...] are displayed directly superimposed on or at least close to a realistic representation of the physical thing.

By contrast, information visualization tends to deal with abstract quantities such as baseball scores, connections between known criminals, fluctuating exchange rates and electrical voltages."

[Spence: Information Visualization. 2001]

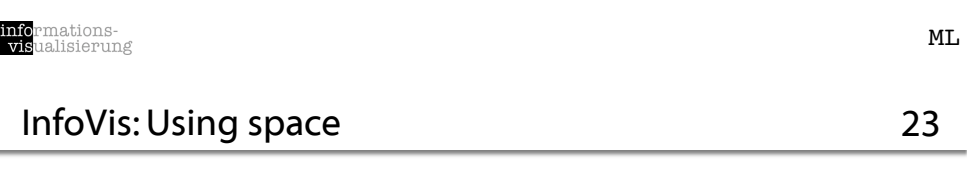

- Visualization of abstract data (e.g., financial transactions, insurance risks, etc.) means to find spatial representations (2D, 3D).
- No inherent spatial structure available, so the designer / user needs to decide which dimensions are represented by space: Mapping.
- deals with physical data (e.g., human body, tourist maps, molecules, weather forecast, ...)
- abstract data may be involved
- spatial reference is determined

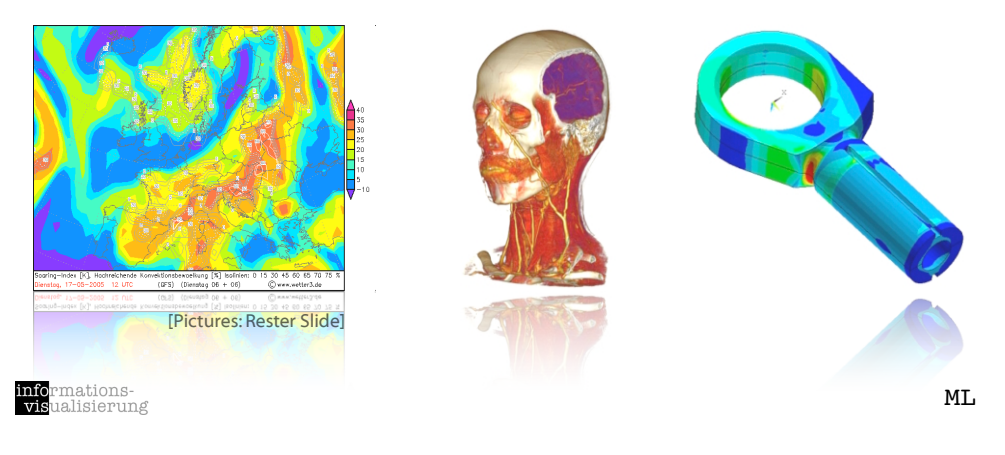

# Mapping 24

SciVis

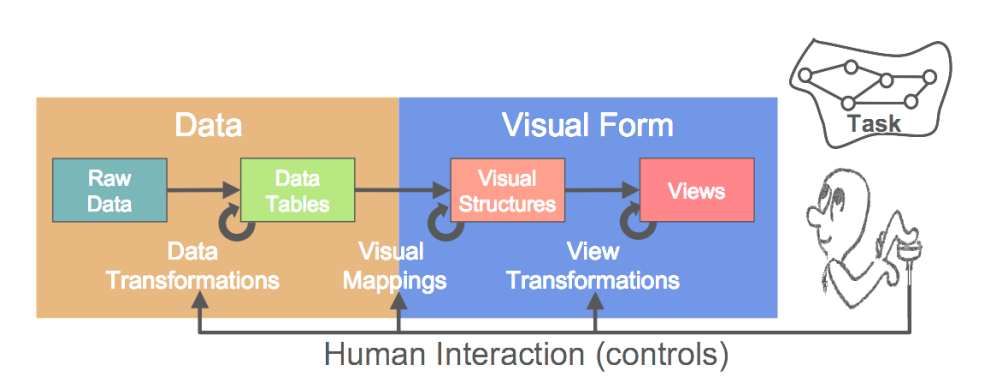

Visualization Reference Model

[Mackinlay, 2000][Card et al.,1999]

22

### • Entities (e.g., people, terms) and relations (e.g., part-of, is-a)

- Both can have sets of attributes (duration, color, time, etc.)
- Types of attributes
	- 1. nominal, ordinal, interval, ratio
	- 2. Category data (nominal), integer data (ordinal), real-number data (interval & ratio)
- High-frequency versus high-structural

[Ware: Information Visualization, 2000]

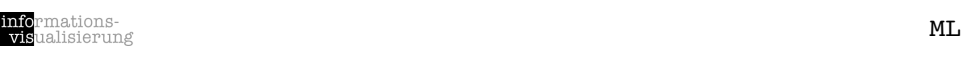

Types of InfoVis

27

Visualizations are characterized by their purpose for ...

### Exploration

the user searches for structures and unknown relations which provide her or him with new insights about the data under investigation.

### Analysis

starting with certain hypotheses about the data the user tries to prove them by goal-oriented investigations.

### Presentation

static visualization of facts which are fixed a priori.

#### [Schumann et al., 2000]

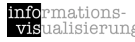

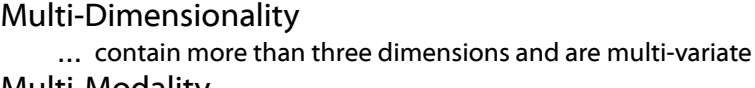

InfoVis: Heterogeneous Data ...

### Multi-Modality

... a combination of data from different sources

#### Structural Complexity

... ranging from low-structured (simple data structure, but many instances, e.g., flow data, volume data) to high-structured data (complex data structure, but only a few instances, e.g., business data)

#### **Disparity**

... contain different types of information in the different dimensions

#### Largeness

... consist of at least hundreds of thousands of data points

#### Spatiality

... contain at least one (non-scalar) spatial component and non-spatial data

#### Time-Dependency

... data is given at several points in time

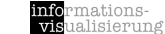

### InfoVis & Cognition

28

ML

### Visualization can facilitate cognition by ...

- ... increasing the memory and processing resources available to the user.
- ... reducing the search for information.
- ... using visual representations to enhance the detection of patterns.
- ... enabling perceptual inference operations.
- ... using perceptual attention mechanisms for monitoring.
- ... encoding information in a manipulable medium.

[Card, Mackinlay, Shneiderman: Readings in Information Visualization, 1999]

• Summary

• Motivation - Examples • Definitions and Goals

• Knowledge Crystallization • Exploration Techniques

• Visual Encoding Techniques

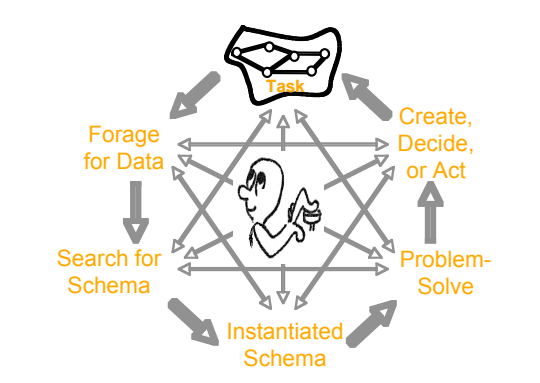

[Card, Mackinlay & Shneiderman, 1999]

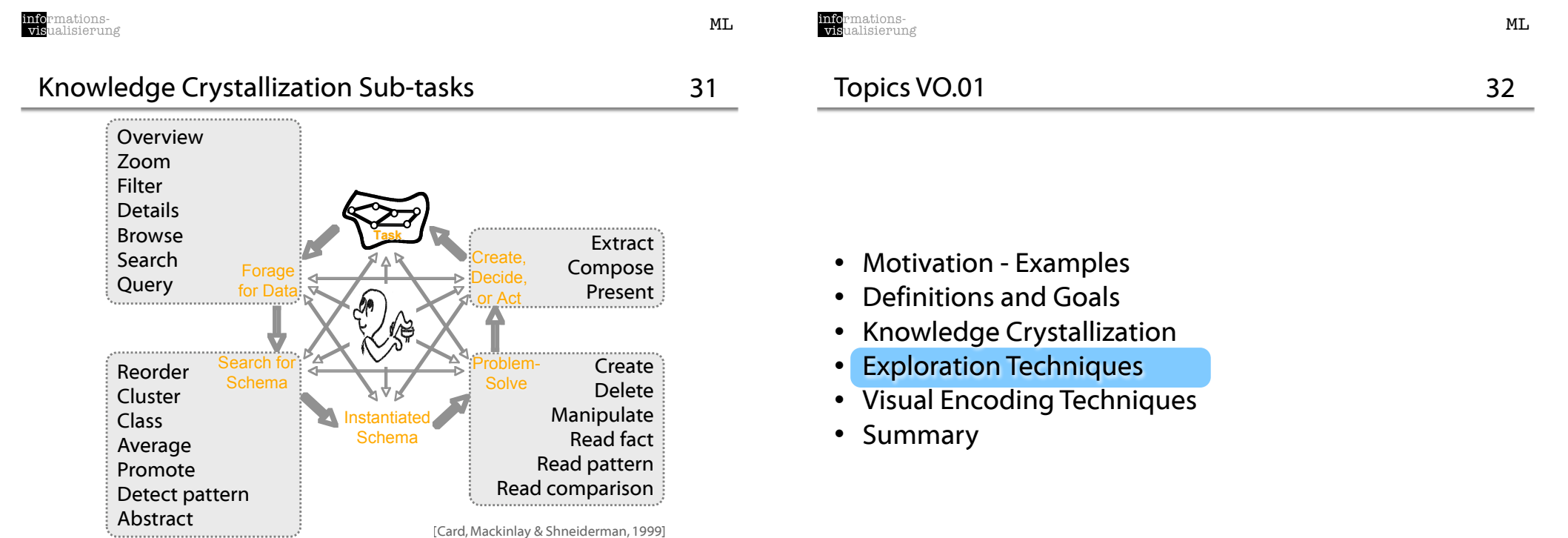

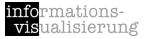

### Human Abilities versus Computers 33

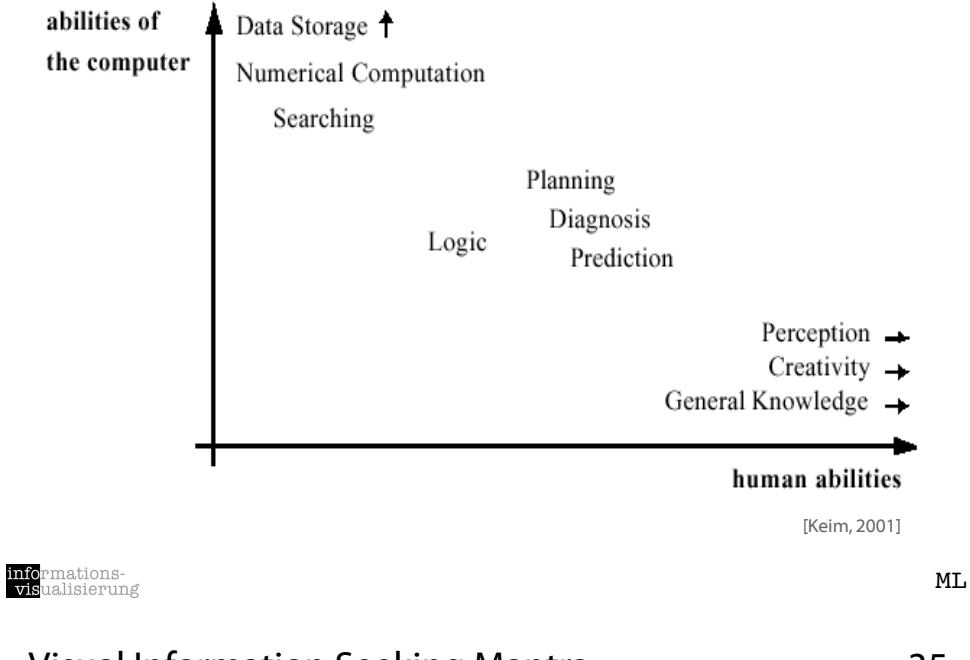

# Visual Information Seeking Mantra

35

"There are many visual design guidelines but the basic principle might be summarized as the Visual Information Seeking Mantra:

Overview first, zoom and filter, then details-on-demand ! " Overview first, zoom and filter, then details-on-demand ! " Overview first, zoom and filter, then details-on-demand ! " Overview first, zoom and filter, then details-on-demand ! " Overview first, zoom and filter, then details-on-demand ! " Overview first, zoom and filter, then details-on-demand ! " Overview first, zoom and filter, then details-on-demand ! " Overview first, zoom and filter, then details-on-demand ! " Overview first, zoom and filter, then details-on-demand ! " Overview first, zoom and filter, then details-on-demand ! " [Shneiderman:The eyes have it, 1996]

High-level Tasks

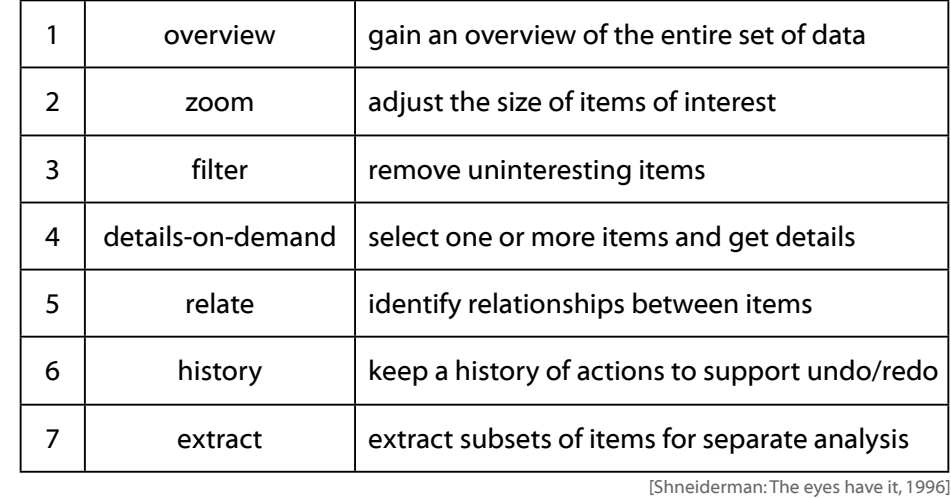

mations<mark>-</mark><br>ialisierung info<br>vis

### Classification 36

ML

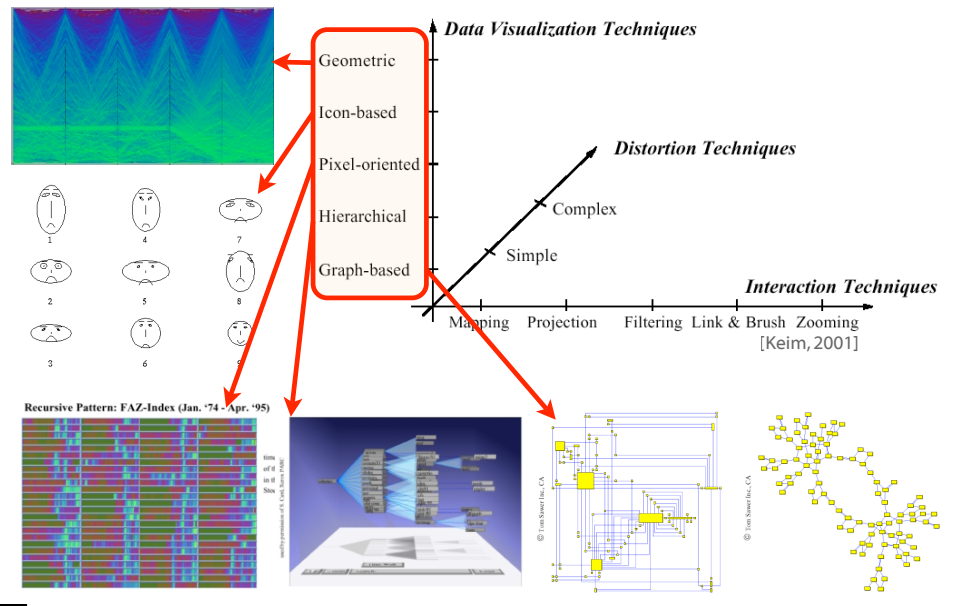

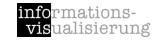

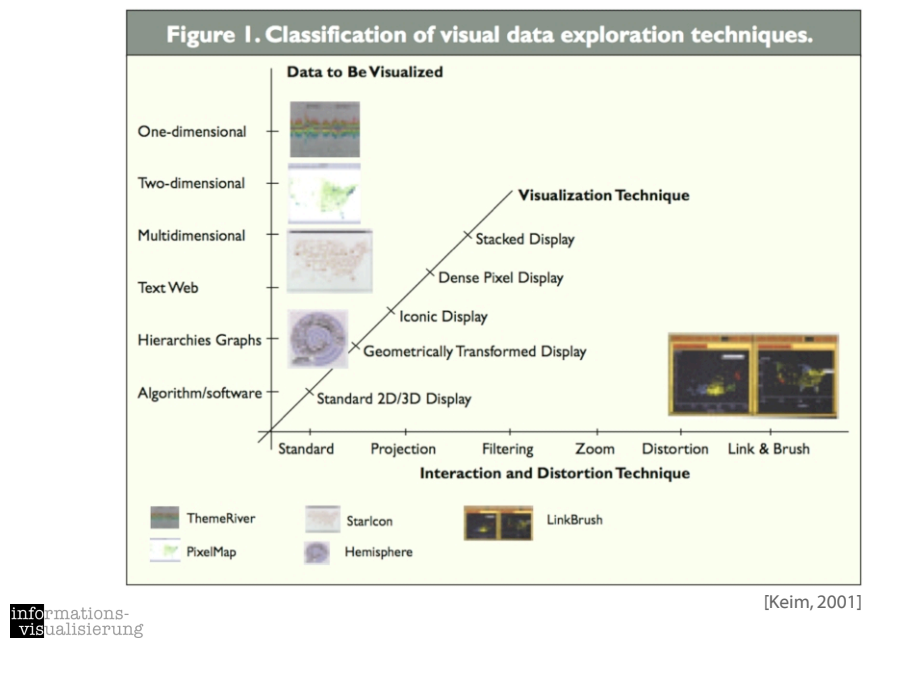

Topics VO.01 39

- Motivation Examples
- Definitions and Goals
- Knowledge Crystallization
- Exploration Techniques
- Visual Encoding Techniques
- Summary

# Coupling views by:

• Slaving

movements in one view are automatically propagated in the other views

# • Linking

connects the data items of one view with the data items of the other views e.g., done by brushing: user selects and highlights items in one view and the corresponding items are highlighted automatically

[Baldonado, 2000]

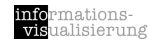

# Visual Encoding Techniques

40

ML

Different ways in encoding information visually:

• Space

(See details next slide)

- Marks (in space) Points, lines, areas, volumes
- Connections & enclosures
- Retinal properties Crispness, shape, resolution, transparency, color, grayscale
- Temporal changes
- Viewpoint transformations

ML

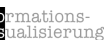

The orthogonal placement of axes, creating a 2D metric space Popularit HCILI Action [Card, Mackinlay & Shneiderman, 1999]

mations<mark>-</mark><br>ialisierung

# Visual Encoding Techniques

43

ML

ML

- Composition The orthogonal placement of axes, creating a 2D metric space
- Alignment

The repetition of an axis at a different position in the space

**Folding** 

The continuation of an axis in an orthogonal direction

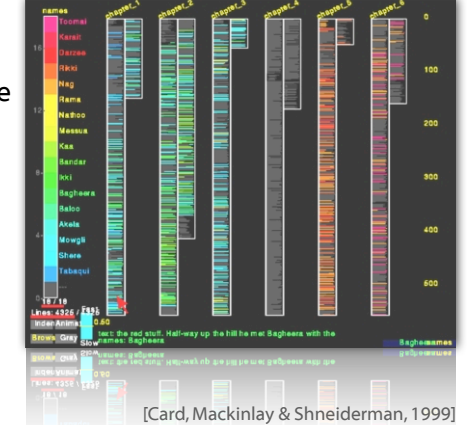

- Composition The orthogonal placement of axes, creating a 2D metric space
- Alignment

The repetition of an axis at a different position in the space

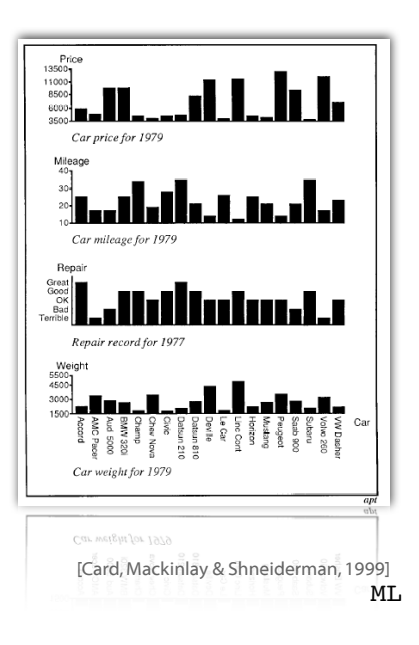

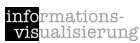

# Visual Encoding Techniques 44

- Composition The orthogonal placement of axes,
	- creating a 2D metric space
- Alignment

The repetition of an axis at a different position in the space

• Folding

The continuation of an axis in an orthogonal direction

### **Recursion**

mations<mark>-</mark><br>alisierung

The repeated subdivision of space

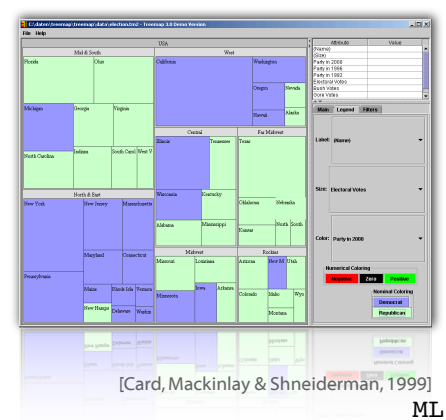

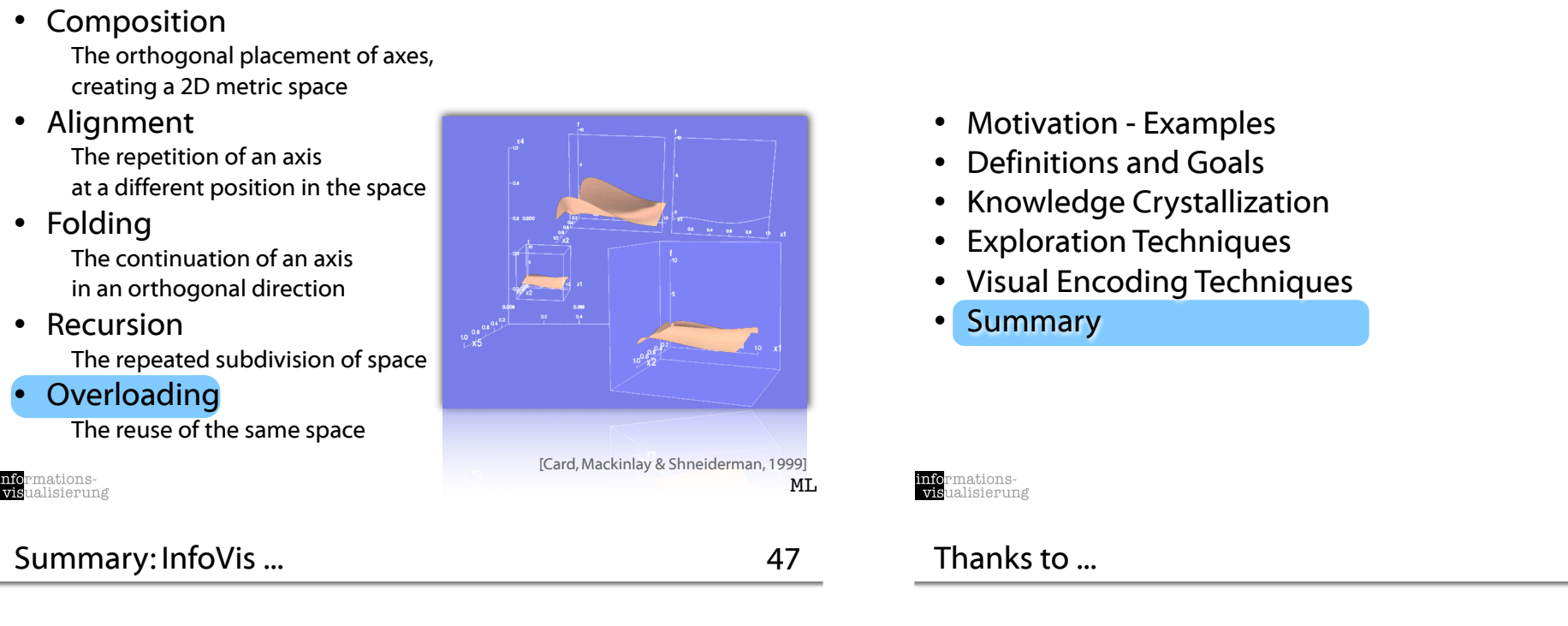

- is a very complex task.
- can help to get insight into data more quickly.
- is a kind of abstraction.
- requires preparation and sensible handling of the information.
- should make use of the properties of human visual perception.
- requires sensible handling, relative to the task.
- is a big challenge, if you want to do it good.
- ... Silvia Miksch and
- ... Markus Rester

for making nice slides of previous classes available.

ML

48